#### UNIVERSITY OF MASSACHUSETTS DARTMOUTH

#### **ECE160: Foundations of Computer Engineering I**

#### **Lecture #26 –Pointers**

Instructor: Dr. Liudong Xing SENG-213C, lxing@umassd.edu ECE Dept.

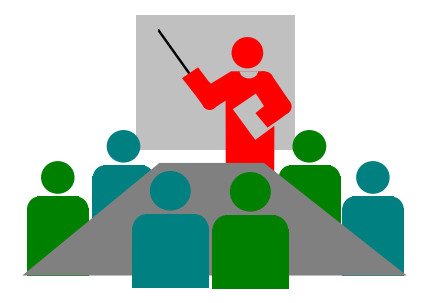

#### Administrative Issues

- Lab 11 due **5pm, Wednesday, April 12**
- **No Classes on Monday, April 17 (Patriot's Day Holiday); No Lab in the week of April 17**
- Exam #3 on **Friday, April 21**
	- Review session on Wednesday, April 19

# Review of Lecture #25

- In C, a string is a variable-length array that is DELIMITED BY THE NULL CHARACTER (\0).
- Four ways to initialize a string

char month $[10] =$  "March";

$$
M |a |r |c |h | 0 | 0 | 0 | 0 | 0
$$

$$
char month[] = "March";
$$

$$
M |a|r|c|h|
$$

char month[6] = {'M','a', 'r','c', 'h', '\0'};

$$
M |a|r|c|h|
$$

char \*pstr="March";

$$
\begin{array}{|c|c|c|c|}\n\hline\n\text{pstr} & \text{M} & \text{a} & \text{c} & \text{h} & \text{V0} \\
\hline\n\text{pstr} & & & & & \\
\hline\n\end{array}
$$

Dr. Xing 3

# **Topics**

- How to obtain a pointer
- How to use pointers
- Pointers to pointers
- Pointers and functions

# **Pointers**

- A pointer variable can be declared using \* in the declaration statement
- How to obtain a pointer to a variable (or the address of a variable)?

#### Using & operator

```
#include "stdio.h"
void main(void)
\{int x = 3;
       int *p = 8x;printf("%d\n", x);
       printf("%d\n", *p);
       printf("%d\n", p);
}
```
Dr. Xing **S** What is the output?

# Example Explanation

```
#include "stdio.h"
void main(void)
{
     int x=3;
     int *_{p} = 8x;
     printf("%d\n",x);
     printf("%d\n",*p);
     printf("%d\n",p);
}
```
& means the address of , a copy of the address of variable x is put into memory cell reserved for p

In a C statement,  $*$  is an unary operator (when it is not meant to mean multiplication), meaning to go to the address stored in the variable following \* and get the value at that address or put a value at that address

# Topics Next

#### • **How to use pointers?**

- Ways to increment a number
- Test for equality using pointers
- Multiple pointers for one variable
- Number addition using pointers

## Exercises (1) Ways to increment a number

#### What is the output for the following program?

```
#include "stdio.h"
void main(void)
{
   int x=3;
   int *p=&x;
   ++x;
   *p=+1;(*p)++;
   printf("x is: %d\n",x);
}
```
### Ways to increment a number (cont'd)

• Assume

int  $a=0$ ; int \*p=&a; we need to add 1 to a:

> a++;  $+ +a$ :  $a=a+1$ ;  $~^{*}p=^{*}p+1;$  $(*p)$  + +;

Note: postfix increment ++ has a higher priority than indirection operator \*; () are needed to force the dereference to occur before the addition so that we add to the data variable, not to the pointer!

## Exercise (2) Test for equality using pointers

```
#include "stdio.h"
void main(void)
{
   int x = 10;
   int y = 10;
   int *px = 8x;
   int *py = 8y;
   /*Fill out the if equal statement using pointers */ 
   if (??????)
        printf("The numbers are equal\n");
}
```

```
Exercises (3)
      Multiple pointers for one variable
          #include "stdio.h"
          void main(void)
          {
            int x = 7;
            int *_{p} = 8x;
            int *q = 8x;
            printf("*p is %d\n", *p);
            printf("*q is %d\n", *q);
            printf("p is %d\ln", p);
            printf("q is %d\ln", q);
          }
What is the output for the following program?
```

```
Dr. Xing 12
                                      Example: Number 
                                   addition using pointers
#include "stdio.h"
void main(void)
\{int x;
  int y;
  int result;
  int *px = 8x;
  int *py = 8y;
  int *pr = & result;printf("Enter the first number x:\n");
  printf("Enter the second number y:\n");
  printf("Add two numbers:\n");
  printf("The result is: %d\n", result);
}
   scanf("%d", px); /* same as scanf("%d", &x); */
   scanf("%d", py); /* same as scanf("%d",&y); */
   *pr = *px + *py; /* same as result = x+y; */
```
# **Topics**

- How to obtain a pointer
- How to use pointers
- **Pointers to pointers**
- Pointers and functions

## Pointers to pointers

- So far all the pointers point directly to data
- It is possible to use pointers that point to other pointers

# Example

/ pointers involved!

#include "stdio.h"

```
void main(void)
\{int x = 10;
   int *p;
/*p is a pointer to an integer*/
   p = 8x;
   int **q; \gamma /*q is a pointer to an integer pointer*/
   q = 8p;
   printf("%d\n", x);
   printf("%d\n", *p);
   printf("%d\n", **q);
}
                                   Output?
                            To refer to x using q, you have to 
                            dereference it twice to get to the integer x 
                            because there are two levels of indirection
```
# **Topics**

- How to obtain a pointer
- How to use pointers
- Pointers to pointers
- **Pointers and functions**

## Pointers and Functions

- Pointers can be arguments to a function (pass by reference)
- Pointers can be returned from a function

# Example

```
#include "stdio.h"
void swap(int x, int y);
void main(void)
{
   int a=3;
   int b=7;
   swap(a,b);
   printf("%d %d\n", a, b);
}
void swap(int x, int y)
{
   int temp;
   temp=x;
   x=y;
   y=temp;
}
```

```
#include "stdio.h"
void swap(int *x, int *y);
void main(void)
{
   int a=3;
   int b=7;
   swap(&a,&b);
   printf("%d %d\n", a, b);
}
void swap(int *x, int *y)
{
   int temp;
   temp=*x;
   *x=*y;
   *y=temp;
}
```
# **Output**

An unworkable exchange using passing by values

Output:

3 7

Successful exchange using passing by reference

Output:

7 3

### Pointers as function arguments (Note!)

• Every time we want a called function (swap) to have access to a variable in the calling function (main), we send the address of that variable (using & in the function call) to the called function and use the indirection operator (\*) to access it – passing by reference/address

```
#include " stdafx.h "
void swap(int *x, int *y);
void main(void)
\{int a=3;
   int b=7;
   swap(&a,&b);
   printf(" %d %d\n ", a, b);
}
void swap(int *x, int *y)
{
   int temp;
   temp=*x;
   *x=*y;*y=temp;
}
```
# Functions returning pointers

- Pointers can be returned from a function
- When you return a pointer, it must point to data in the calling function
- It's an error to return a pointer to a local variable in the called function because when the function terminates, its memory can be used by other parts of the program!

## An Example To determine the larger of two numbers

 $\{$ 

}

```
#include "stdio.h"
int *max(int *pa, int *pb);
void main(void)
\mathbf{f}int a;
int b;
int *pm x = NULL;
```

```
printf("Enter first number:\n");
scanf_s("%d", &a);
printf("Enter second number:\n");
scanf_s("%d", &b);
```

```
pmax = max(8a, 8b);
printf("The maximum is %d\n", *pmax);
}
```

```
int *max(int *pa, int *pb)
   int larger;
   if (*pa > *pb)larger = *_{pa};
   else
        larger = *pb;printf("The larger one is %d\n", larger);
   return &larger;
```

```
Are there any 
errors/dangers 
in this program?
```
### An Example (Correct Program) To determine the larger of two numbers

```
#include "stdio.h"
int *max(int *pa, int *pb);
void main(void)
{
int a;
int b;
int *pm x = NULL;printf("Enter first number:\n");
scanf_s("%d", &a);
printf("Enter second number:\n");
scanf_s("%d", &b);
pmax = max(8a, 8b);
printf("The maximum is %d\n", *pmax);
}
```

```
int *max(int* pa, int* pb)
\{if (*pa > *pb)return pa;
   else
        return pb;
}
```
# Review Questions I

1. Which of the following statement defines and initializes a pointer to the address of an integer variable x?

- a) int \*ptr=\*x;
- b) int &ptr =  $*x$ ;
- c) int  $*ptr=\gamma x;$
- d) int  $*ptr = 8x$ ;
- e) int &ptr=^x;

2. Assume p is a pointer that points to the variable a, which of the following statements will NOT add 1 to the variable a?

- a) a++;
- b)  $a+=1$ ;
- c) a=a+1;
- d) p=p+1;
- e) \*p=\*p+1;
- f)  $*p++;$

# Review Questions II

3. Given the following declarations:

> int  $a=5$ ; int b=7; int \*p=&a; int \*q=&b; int \*r=&a;

what is the value of each of the following expressions?

- a) ++a;
- b)  $++(^{\ast}p);$
- c)  $-({}^{\star}q)$ ;
- d) --b;
- e) a++;
- f)  $b-$ ;
- g) (\*r)++;
- h) (\*q)--;

# Summary of Lecture #26

- Using pointers
	- to increment a number
	- to test for equality using pointers
	- to add two numbers
- Use multiple pointers for one variable
- Use pointers that point to other pointers
- Pointers and functions
	- Pointers can be arguments to a function (pass by reference)
	- Pointers can be returned from a function

# Things To Do

• Review lecture notes and run & test programs in the exercise

## Next Topic

• Pointers and Arrays